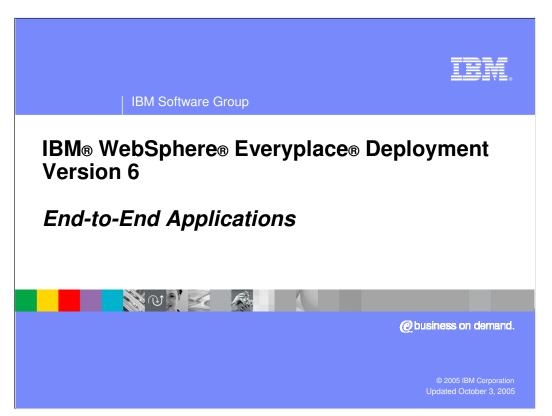

This presentation explains how to support end-to-end applications with IBM WebSphere Everyplace Deployment Version 6.

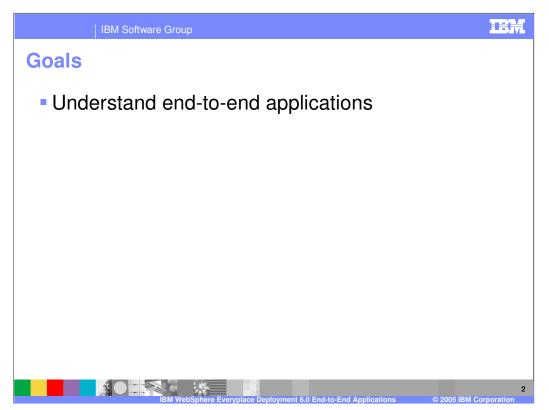

The goal of this presentation is to understand end-to-end applications and how IBM WebSphere Everyplace Deployment Version 6 supports the development of these applications.

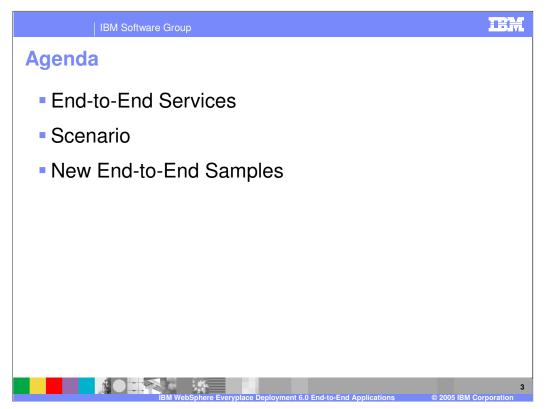

The agenda of this presentation is to explain the end-to-end services provided by IBM WebSphere Everyplace Deployment Version 6, a scenario and an example of how you can compose an application by using IBM WebSphere Everyplace Deployment Version 6, and new end-to-end application samples.

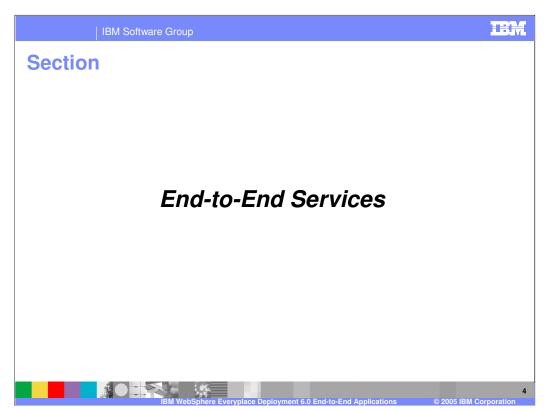

Let's start with an explanation of the end-to-end services provided by IBM WebSphere Everyplace Deployment Version 6.

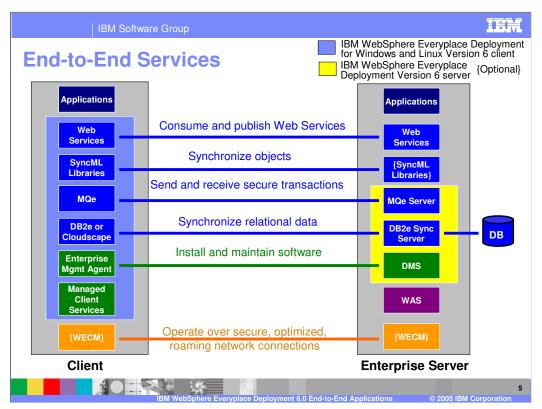

In this picture we now see the complete set of end-to-end connections supported between client and server applications. The IBM WebSphere Everyplace Deployment Version 6 server installs the WebSphere MQe Server, DB2e Sync Server, and the Tivoli Device Management Server. Web Services are supported on the server through WebSphere Application Server, which is a prerequisite to the IBM WebSphere Everyplace Deployment Version 6 server.

An additional capability which some of our customers have chosen to implement is the WebSphere Everyplace Connection Manager (WECM). WECM enables client applications to operate over secure, roaming network connections on wireless and wireline networks. WECM installs below TCP/IP API's so TCP/IP applications can continue to run without change and benefit from these capabilities.

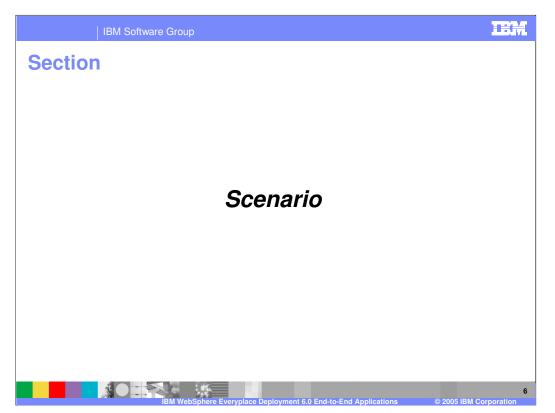

Next, let's review a scenario and an end-to-end application that shows how customers can use IBM WebSphere Everyplace Deployment Version 6 to improve their business.

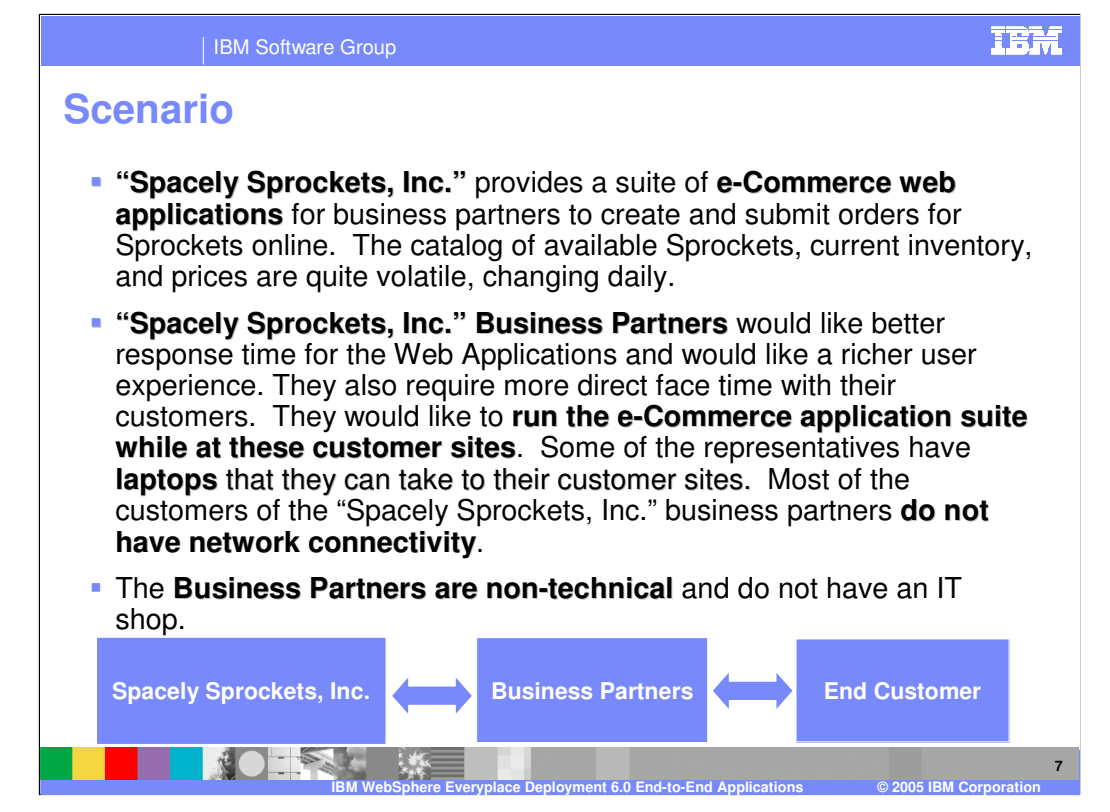

A business provides a suite of online e-Commerce web applications for their business partners. The catalog of available products, current inventory, and prices are quite volatile, changing daily. The business partners operate, essentially, as an intermediary call center, on behalf of their customers, helping them sort out what combinations of products they should order.

Since the business partners operate on commission and sales are relatively simple to execute, they would like better response time from the Web applications to increase their throughput. Some of the business partners would like to have a more interactive user experience than they can get via their current browser interface, to further improve their productivity. The business partners do not have an IT organization.

The business partners and the end customers feel somewhat disconnected from each other as they are interacting primarily via the phone. The end customers are now requesting the business partners to spend more direct face time with them. In response, the business partners would like to run the e-Commerce application suite while at their customers' sites. Some of the business partner representatives have laptops and so they are ready to "go mobile"; however, they cannot currently run their e-Commerce web applications at their customers' sites because many of these sites do not have network connectivity.

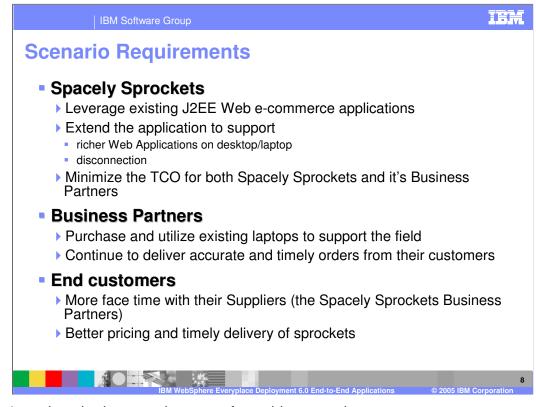

So let's review the key requirements from this scenario.

First, the business wants to extend their e-commerce Web applications to mobile laptops. To do so, they must utilize the existing skills of their Web application developers and re-use their existing software components as much as possible. These applications must also support online and offline operations so the business partners can be productive when meeting with customers in areas that do not have network connectivity. Therefore, these applications, including business logic, must run on laptops.

Second, the business partners want to deploy laptops to their sales representatives so they can deliver accurate and timely orders directly to their customers.

And lastly, the customers require more face time with the business partners and want better pricing and timely delivery of products.

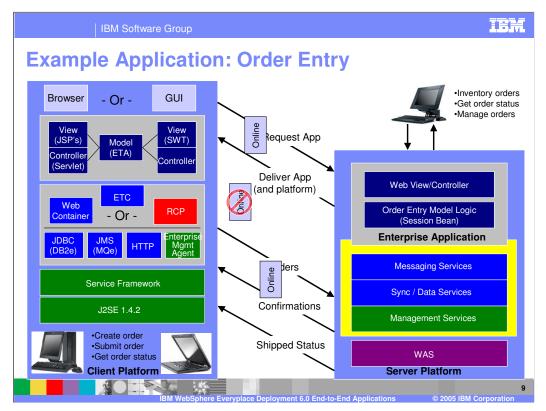

So what does the application look like? Here you can see much of the existing Web application code can be migrated to the client platform so the application can run on a desktop or laptop.

A servlet controls the flow of the application and JSP's display the user interface of the application on the local Web browser. An Embedded Transaction Application (ETA) implements the business logic. The ETA uses JDBC with DB2 Everyplace to record each order and its current status. The ETA also uses JMS with MQ Everyplace to queue and transfer orders to the Enterprise application on the server. If the client is offline, these messages are queued on the client and then transferred to the Enterprise application when the client goes online. The Enterprise application also uses MQ Everyplace to queue and transfer the status of orders to the client application. If the client is offline, these messages are queued on the device goes online.

What if the business partners subsequently require a richer graphical user interface?

The service-oriented architecture of IBM WebSphere Everyplace Deployment Version 6 enables you to extend this application to use the Eclipse Rich Client Platform to support a rich GUI while continuing to use the existing business logic provided by the ETA.

Here is a practical example of how a business can use IBM WebSphere Everyplace Deployment Version 6 to extend one of their e-commerce Web applications to servermanaged clients.

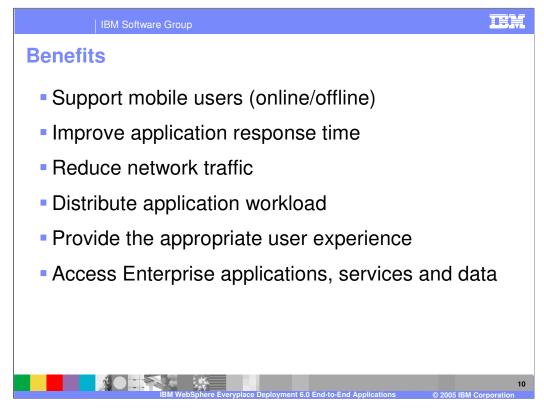

Moving application components to run on a client can have dramatic results for business. End-users benefit from improved application response time because applications perform business operations locally on the client. As a result, there is a reduction in network traffic between clients and servers, and in server workload. Furthermore, mobile end-users can continue to productively use their applications from their clients even when they are at a location that does not have network connectivity, such as a customer site. You can also utilize the local graphical user interface (GUI) capabilities of the client devices to deliver a richer user experience than can be supported by a Web browser. Through support of Access Services, client applications can access mission-critical applications, services and data in the Enterprise.

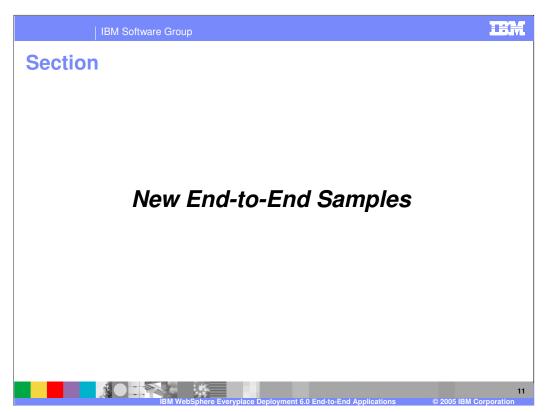

Next, let's discuss the new end-to-sample applications provided by IBM WebSphere Everyplace Deployment Version 6.

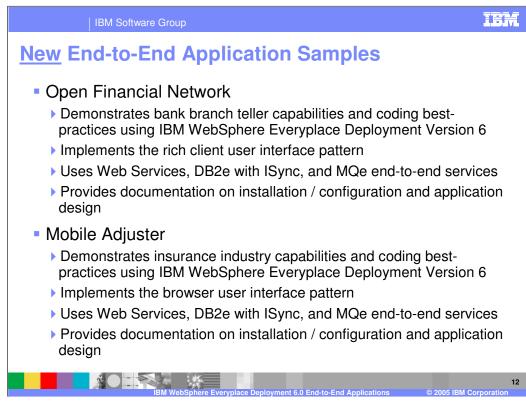

To assist in the development of your applications, we have provided two new show case sample applications that demonstrate how to write end-to-end applications. The Open Financial Network is a sample application that demonstrates an end-to-end bank branch teller application, which utilizes the capabilities of the client and server platforms, including Web Services, DB2e Everyplace with synchronization, and WebSphere MQ Everyplace transaction messaging. This sample application uses the Eclipse RCP to implement the rich client user interface pattern.

- Mobile Adjuster is a sample application that demonstrates an end-to-end insurance application that also utilizes the capabilities of the client and server platforms. This sample application is a Web application that implements the browser user interface pattern.
- Both sample client applications can run on the on the same JVM, on the same WebSphere Everyplace Deployment for Windows and Linux client. Both server applications can run on the same WebSphere Everyplace Deployment server. With that said, these sample applications are not NLS enabled and translated.

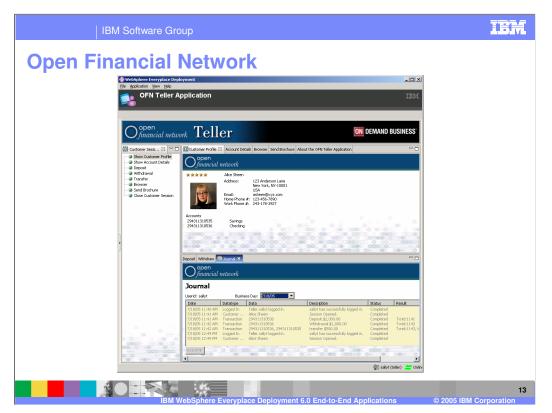

The Open Financial Network sample application demonstrates an end-to-end bank teller application running on the WebSphere Everyplace Deployment for Windows and Linux client platform and the WebSphere Everyplace Deployment server platform. It is a distributed application, consisting of a rich client teller application running on the client platform and a J2EE enterprise application running on the server platform. The client application supports customer/account queries and transactions (deposit, withdrawal & transfer). The server application manages customer and account data, which are stored in a persistent database, using Enterprise Java Beans (EJB). This end-to-end application utilizes key Access Services, including Web Services, transactional messaging, and data synchronization.

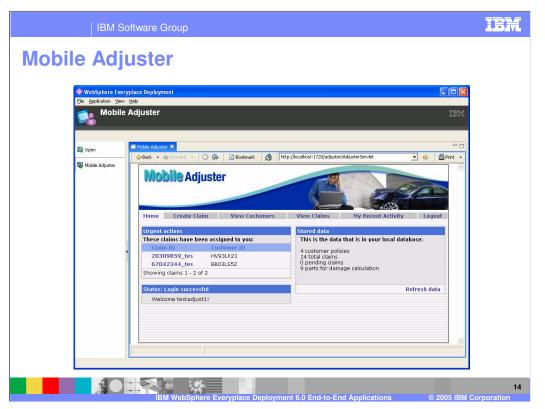

The Mobile Adjuster sample application demonstrates how an end-to-end enterprise Web application can run on the WebSphere Everyplace Deployment for Windows and Linux client platform and the WebSphere Everyplace Deployment server platform using IBM middleware. It includes DB2 Everyplace (DB2e) for data synchronization, WebSphere MQ Everyplace (MQe) for transactional messaging, and web services to employ a modular services-oriented architecture.

In the Mobile Adjuster sample scenario an insurance agent working in the office receives calls from customers who have had automobile accidents, creates claims, and assigns them to an adjuster. The insurance adjuster is mobile and travels around to see the cars and assess the damages. While on the road, the adjuster can review claim and customer information, create new claims or update existing claims, specify which parts have to be repaired or replaced, attach photos of the damages, and submit the claims for processing. If necessary, the adjuster can work while disconnected and then synchronize when reconnected to send and receive data from back-end servers.

| IBM Software Group                                                                                                    |                                       |                                         | IEM                                       |
|----------------------------------------------------------------------------------------------------|---------------------------------------|-----------------------------------------|-------------------------------------------|
| ,                                                                                                    |                                       |                                         | Template Revision: 9/28/2005 5:50 PM      |
| Trademarks, Cop                                                                                                    | yrights, and                          | Disclaime                               | ers                                       |
| The following terms are trademarks or registered trademarks of International Business Machines Corporation in the United States, other countries, or both:                                                                                                    |                                       |                                         |                                           |
| IBM CICS<br>IBM(logo) Cloudscape<br>e(logo)business DB2<br>AIX DB2 Universal Database                                                                                                    | IMS<br>Informix<br>iSeries<br>e Lotus | MQSeries<br>OS/390<br>OS/400<br>pSeries | Tivoli<br>WebSphere<br>xSeries<br>zSeries |
| Java and all Java-based trademarks are trademarks of Sun Microsystems, Inc. in the United States, other countries, or both.                                                                                                    |                                       |                                         |                                           |
| Microsoft, Windows, Windows NT, and the Windows logo are registered trademarks of Microsoft Corporation in the United States, other countries, or both.                                                                                                    |                                       |                                         |                                           |
| Intel, ActionMedia, LANDesk, MMX, Pentium and ProShare are trademarks of Intel Corporation in the United States, other countries, or both.                                                                                                    |                                       |                                         |                                           |
| UNIX is a registered trademark of The Open Group in the United States and other countries.                                                                                                    |                                       |                                         |                                           |
| Linux is a registered trademark of Linus Torvalds.                                                                                                    |                                       |                                         |                                           |
| Other company, product and service names may be trademarks or service marks of others.                                                                                                    |                                       |                                         |                                           |
| Product data has been reviewed for accuracy as of the date of initial publication. Product data is subject to change without notice. This document could include technical inaccuracies or<br>typographical errors. IBM may make improvements and/or changes in the product(s) and/or program(s) described herein at any time without notice. Any statements regarding IBM's<br>tuture direction and intent are subject to change or withdrawal without notice, and represent goals and objectives only. Federances in this document to IBM products, programs, or<br>services does not imply that IBM intends to make such products, programs or services available in all countries in which IBM operates or does business. Any reference to an IBM Program<br>Product in this document is not intended to state or imply that only that program product may be used. Any functionally equivalent program, that does not infringe IBMs intellectual<br>property rights, may be used instead.   |                                       |                                         |                                           |
| Information is provided "AS IS" without warranty of any kind. THE INFORMATION PROVIDED IN THIS DOCUMENT IS DISTRIBUTED "AS IS" WITHOUT ANY WARRANTY. EITHER<br>EXPRESS OR IMPLIED. IBM EXPRESSLY DISCLAIMS ANY WARRANTIES OF MERCHANTABILITY, FITNESS FOR A PARTICULAR PURPOSE OR NONINFRINCEMENT. BM shall<br>have no responsibility to update this information. IBM products are warranted, if at all, according to the terms and conditions of the agreement; e.g., IBM Customer Agreement,<br>Statement of Limited Warranty, International Program License Agreement, etc.) under which they are provided. Information concerning non-IBM products was obtained from the suppliers<br>of those products, their publication and comments or other publicly available sources. IBM has not tested those products in compatibility or any other claims related to non-IBM products. IBM makes no representations or warranties, express or implied, regarding non-IBM products and<br>services. |                                       |                                         |                                           |
| The provision of the information contained herein is not intended to, and does not, grant any right or license under any IBM patents or copyrights. Inquiries regarding patent or copyright licenses should be made, in writing, to:                                                                                                    |                                       |                                         |                                           |
| IBM Director of Licensing<br>IBM Corporation<br>North Castle Drive<br>Armonk, NY 10504-1785<br>U.S.A.                                                                                                    |                                       |                                         |                                           |
| Performance is based on measurements and projections using standard IBM benchmarks in a controlled environment. All customer examples described are presented as illustrations of how those customers have used IBM products and the results they may have achieved. The actual throughout or performance that any user will experience will vary depending upon considerations such as the amount of multiprogramming in the user's job stream, the I/O configuration, the storage configuration, and the workload processed. Therefore, no assurance can be given that an individual user will achieve throughput or performance that an individual user will achieve throughput or performance that an individual user will achieve throughput or performance that an individual user will achieve throughput or performance many constrated here.                                                                                                    |                                       |                                         |                                           |
| © Copyright International Business Machines Corporation 2005. All rights reserved.                                                                                                    |                                       |                                         |                                           |
| Note to U.S. Government Users - Documentation related to restricted rights-Use, duplication or disclosure is subject to restrictions set forth in GSA ADP Schedule Contract and IBM Corp.                                                                                                    |                                       |                                         |                                           |
| IBM WebS                                                                                                    | phere Everyplace Deployment 6.        | 0 End-to-End Applications               | 15<br>© 2005 IBM Corporation              |